## <span id="page-0-0"></span>Advanced C++ Programming Datastructuren 2018

Jonathan K. Vis

j.k.vis@lumc.nl

### Vorige week

- Vragen?
- Tentamen, programmeeropgaven en eindcijfer;
- Partiële resultaten van voorgaande jaren;
- Programmeeropgave 1:
	- Deadline: 17 oktober (strict!);
	- Voorbeeld.

### Waarom?

In grote lijnen volgen we alle *best practices* uit:

- 1. Programmeermethoden;
- 2. Algoritmiek;
- 3. Programmeertechnieken.

Maar nu met een focus op:

- Datastructuren;
- Programmeren voor andere programmeurs;
- Libraries.
- **[Object Oriented Programming](#page-4-0)**
- [Inheritance](#page-8-0)
- <sup>3</sup> [Polymorphism](#page-10-0)
- **4** [Standard Template Library](#page-12-0)
- [Templates](#page-14-0)
- const [Correctness](#page-19-0)
- **O** [Code Style](#page-20-0)
- **[Comments](#page-21-0)**
- make [Build System](#page-23-0)
- [Testing](#page-25-0)

## <span id="page-4-0"></span>Object Oriented Programming

- Organiseren van data en methoden:
	- 1. interne data representatie: attributen (membervariabelen);
	- 2. interface (voor interactie):
		- procedures (memberfuncties);
		- defineren het gedrag, maar de implementatie is verborgen.
- Constructors en destructors:
- Access levels: public, private, protected, static;
- Getters en setters;
- Operator overloading.

### Definitie in .h

#ifndef lijst\_h #define lijst\_h

```
int const MAX = 500;
class Lijst
{
    public:
        Lijst(void);
        void voegtoe(int const nieuw);
    private:
        int data[MAX];
        int laatste;
\}; // Lijst
```
#### #endif

```
Implementatie in .cc/.cpp
#include "lijst.h"
Lijst::Lijst(void)
{
    laatste = 0;
} // Lijst::Lijst
void Lijst::voegtoe(int const nieuw)
{
    if (laatste < MAX - 1)
    {
        laatste += 1;
        data[laatste] = nieuw;
    } // if
} // Lijst::voegtoe
```
#### Meer over headers en namespace s

- Libraries hebben soms overlappende elementen (dezelfde naam);
- Denk ook aan programmeeropgave 1;
- Gebruik een namespace om conflicten te voorkomen;
- using namespace std; zeker niet in headers;
- Header guards (voor hergebruik);
- extern en static.

```
namespace karel {
std::string const naam = "Karel";
}
```
std::cout << "Hello World: " << karel::naam << std::endl;

## <span id="page-8-0"></span>Inheritance of overerving

- Hergebruik van functionaliteit;
- Eenheid en structuur (relaties) tussen klasses;
- Subklasses nemen memberfuncties en -variabelen over van de superklasse (m.u.v. private);
- Subklasses kunnen members overschrijven;
- Extra access level: protected: niet van buiten, wèl vanuit een subklasse;
- friend; geeft toegang tot specifieke private members;
- Multiple inheritance.

```
class rechthoek
{
    public:
        rechthoek(int l, int b);
        void setLengte(int l);
        void setBreedte(int b);
        int getLengte();
        int getBreedte();
    protected:
        int lengte, breedte;
}; // rechthoek
class gekleurdeRechthoek : public rechthoek
{
    public:
        gekleurdeRechthoek(int l, int b, int k);
    private:
        int kleur;
}; // gekleurdeRechthoek
```
# <span id="page-10-0"></span>Polymorphism

```
class Polygon
{
    protected:
        int width, height;
    public:
        void set_values (int a, int b) { width = a; height = b; }
}; // Polygon
class Rectangle: public Polygon
{
  public:
    int area()
      { return width * height; }
}; // Rectangle
class Triangle: public Polygon
{
  public:
    int area()
      { return width * height / 2; }
}; // Triangle
```
## Polymorphism

```
int main(int, char* [])
{
    Rectangle rect;
    Triangle trgl;
    Polygon* ppoly1 = krect;Polygon* ppoly2 = ktrgl;ppoly1->set_values(4, 5);
    ppoly2->set_values(4, 5);
    std::cout << rect.area() << std::endl;
    std::cout << trgl.area() << std::endl;
\frac{1}{2} // main
```
virtual-functies geven nog meer controle.

## <span id="page-12-0"></span>Standard Template Library

Een verzameling van bibliotheken (<https://en.cppreference.com>) verdeelt in:

- Algoritmes;
- Containers:
- Functies:
- Iterators.

De interne werking is bijna altijd onbelangrijk.

```
std::vector<int> ar = { 1, 2, 3, 4, 5};
std::vector<int>::iterator it;
```
for (it = ar.begin(); it != ar.end(); it++) { std::cout << \*it << std::endl; } // for

## Input en Output

- Gebruik ostream/istream;
- Superklasse van cout, ofstream, . . .
- Gebruik eventueel operator overloading voor: <<.

```
void Lijst::drukaf(std::ostream &stream)
{
    stream << data << std::endl;
} // Lijst::drukaf
std::ostream &
Lijst::operator<<(std::ostream &stream, Lijst const &lijst)
{
    lijst.drukaf(stream)
    return stream;
} // Lijst::operator<<
```
#### <span id="page-14-0"></span>**Templates**

- Templates worden gebruikt om generieke functies (en klassen) te defineren;
- Één implementatie voor (vele) verschillende data typen;
- Implementatie door de compiler;
- Veelal handig voor rekenkundige operaties voor int, float, complex, breuk, . . .
- of voor container klassen: lijst, verzameling, ...
- In heel veel andere gevallen is het nut beperkt.

#include <iostream>

```
template <typename T>
T max(T const &a, T const &b)
{
    return a > b ? a : b:
\frac{1}{2} // max
int main(int, char* [])
{
    int a = 4, b = 5;
    float c = 4.3, d = 4.4;
    std::cout << max<int>(a, b) << std::endl
              << max<float>(c, d) << std::endl
              << max<int>(c, d) << std::endl;
```

```
\frac{1}{2} // main.
```

```
template <typename T>
class Lijst
{
    public:
        void voegtoe(T const &nieuw);
    private:
        T data[500];
        int laatste;
\}; // Lijst
template <typename T>
void Lijst<T>::voegtoe(T const& nieuw)
{
    data[laatste++] = nieuw;} // Lijst::voegtoe
int main(int, char* [])
{
    Lijst<int> lijst;
    lijst.voegtoe(4);
\frac{1}{2} // main.
```
### Meer Templates

- Template specialization;
- Variadic templates;
- Template aliases (from  $C^{++}11$ ): template <typename T> using str\_map = std::unordered\_map<T, std::string>;
- Header file.

```
Template Metaprogramming
```

```
template <int N>
struct Factorial
{
    static const int value = N * Factorial < N - 1>::value;
};
template <>
struct Factorial<0>
{
    static const int value = 1;
};
int main(int, char* [])
{
    std::cout << Factorial<6>::value << std::endl;
\frac{1}{2} // main.
```
#### <span id="page-19-0"></span>const Correctness

- Laat de programmeur (en de compiler) weten dat een functie geen aanpassingen doet aan een klasse (bijv. getters);
- Geef aan dat parameters niet veranderen in de functie;
- Vaak is het doorgeven van klasses (of grote data typen) efficienter als call-by-reference, denk ook aan templates;
- const werkt van rechts naar links:
- Uitzonderingen? const\_cast<>.

bool Lijst::voegtoe(int const &waarde); bool Lijst::haaluit(int const &plaats, int &waarde); bool Lijst::isin(int const &waarde) const;

## <span id="page-20-0"></span>Code Style

- Veel is goed, zo lang het maar consequent is;
- "Elegante" code;
- Leesbaarheid (begrijpbaarheid);
- Inspringen (spaties of tabs) ([https://stackoverflow.blog/2017/](https://stackoverflow.blog/2017/06/15/developers-use-spaces-make-money-use-tabs/) [06/15/developers-use-spaces-make-money-use-tabs/](https://stackoverflow.blog/2017/06/15/developers-use-spaces-make-money-use-tabs/));
- Namen: variabelen, klasses, constanten, . . .
- Lees eens een "echte" code style;
- Gebruik een redelijke editor, IDE.

#### <span id="page-21-0"></span>Comments

• Altijd commentaar bovenaan iedere file:

#### /\*\*

- \* klassenaam: beschrijving van klasse/programma
- \* @author naam (studentnummer)
- \* @author naam (studentnummer)
- \* @file filenaam
- \* @date datum laatste wijziging \*\*/
- En commentaar bij iedere (member)functiedeclaratie (header file): class dinges { public:

// commentaar hier!

```
void doeIets();
```

```
\}; // dinges
// Niet hier!
void dinges::doeIets() { }
```
#### /\*\*

\* @function functienaam

- \* @abstract beschrijving wat de functie doet
- \* @param parameternaam beschrijving rol parameter
- \* @return beschrijving van het resultaat
- \* @pre exacte beschrijving preconditie
- \* @post exacte beschrijving postconditie wat is er veranderd na het uitvoeren van de functie? \*\*/
	- Precondities: wat moet er gelden voor een functie kan worden aangeroepen (testbaar!):
		- De datastructuur is niet leeg;
		- Er zijn minimaal n elementen;
		- De operator  $\lt$  is gedefinieerd voor type T.
	- Postconfities: wat geldt er bij het afsluiten van de functie;
	- Bijzondere gevallen, en wat te doen bij errors?

<span id="page-23-0"></span>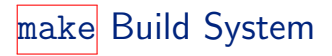

Code layout:

include/ \*.h src/ \*.cc tests/ test\_\*.cc LICENSE Makefile README.md

```
INC_DIR = include
SRC DIR = src
SOURCES = $(shell find $(SRC DIR)/ -name '*.cc')0BJECTS = $(SOWRCES: .cc=.o)DEPS = $(0BJECTS:.o=.d)TARGET = programma
CC = g++CFLAGS = -march = nativeCPPFLAGS = $(addprefix -I, $(INC_DIR)) -Wall -Wextra -pedantic).PHONY: all clean debug release
relcase: CFLAGS += -03 -DMDERUGrelease: all
debug: CFLAGS += -00 -DDEBUG -ggdb3
debug: all
all: $(TARGET)
clean:
       rm -f $(OBJECTS) $(DEPS) $(TARGET)
$(TARGET): $(OBJECTS)
        $(CC) $(CFLAGS) $(CPPFLAGS) -o $@$^{\sim}$-include $(DEPS)
\%.o: \%.cc
        $(CC) $(CFLAGS) $(CPPFLAGS) -MMD -o $@ -c $<
```
## <span id="page-25-0"></span>**Testing**

- Test driven development;
- Memory leaks: valgrind;
- Unit tests;
- Use assert:

```
#include <cassert>
```

```
int main(int, char* [])
{
     \text{assert}(2 + 2 == 4);
     \text{assert}(2 + 2 == 5);
\frac{1}{2} // main
```